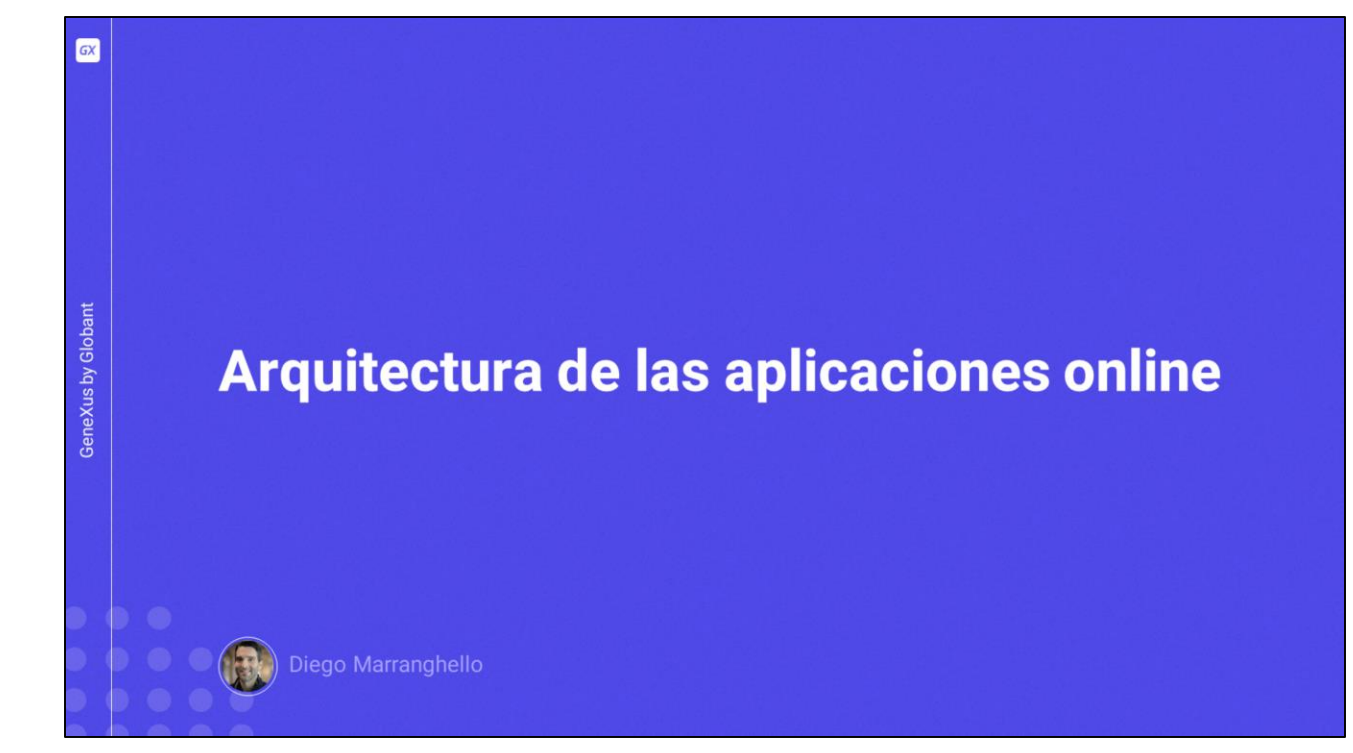

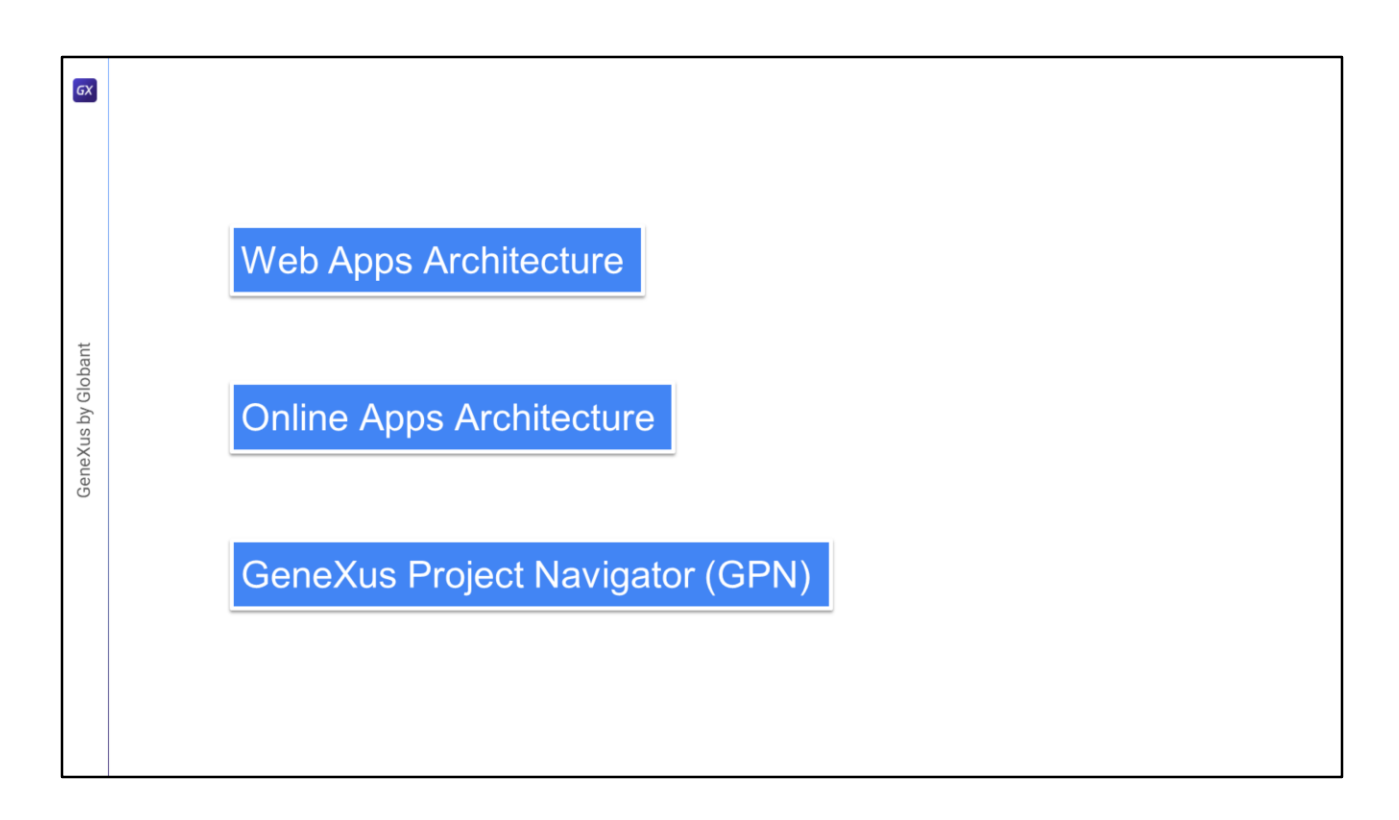

Vamos a comenzar revisando la arquitectura de las aplicaciones Web, para poder hacer luego un paralelismo con las aplicaciones Online para dispositivos móviles y por último veremos un caso especial de las mismas cuando usamos GeneXus Project Navigator.

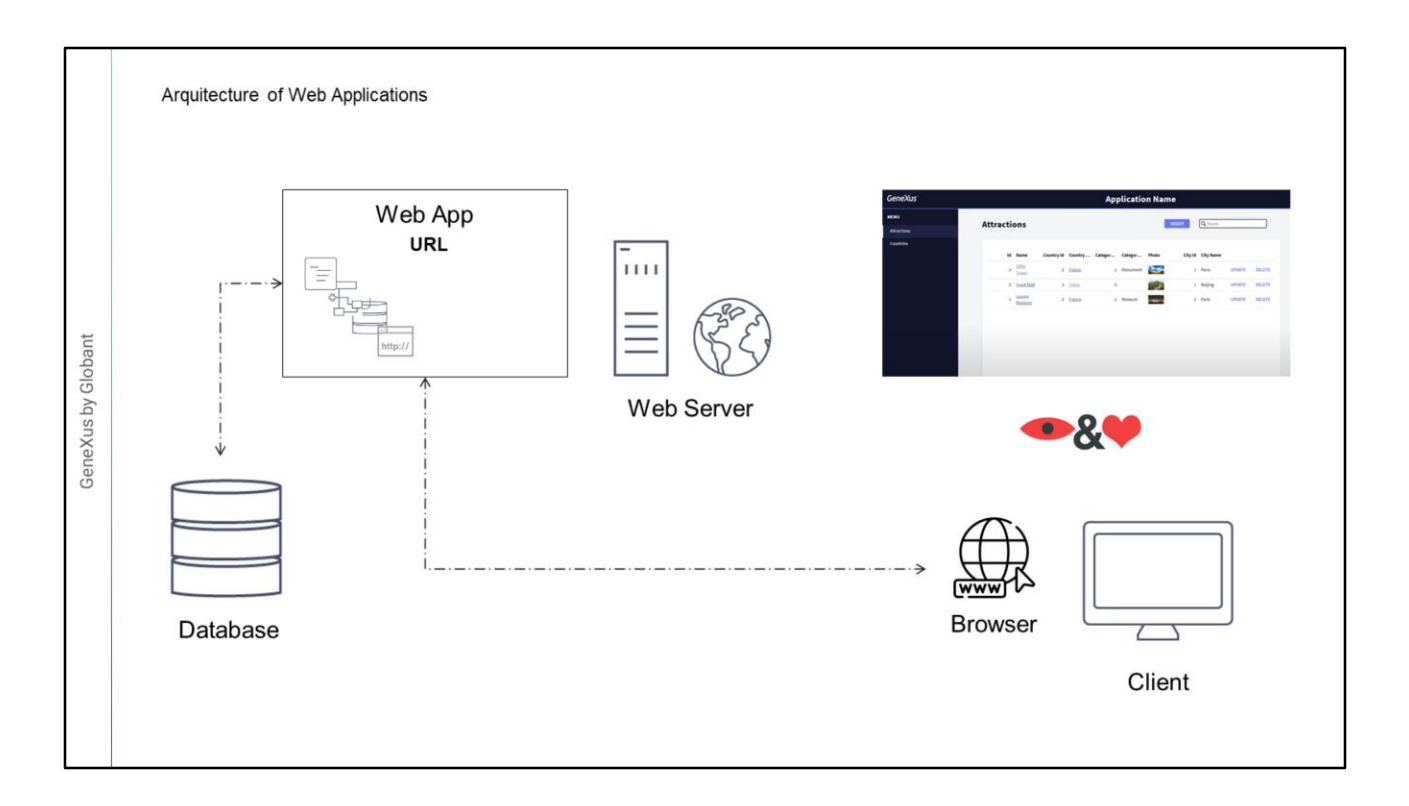

- En las aplicaciones Web el cliente solicita acceder a cierto contenido desde un navegador, por ejemplo el Web Panel del Work With for Web de países, el servidor se encargara de consultar a la base de datos, obteniendo la información de los países y generara luego el código HTML correspondiente, el cual una vez generado es enviado al navegador web quien lo interpreta y lo muestra al usuario.
- ¿Por qué entonces no utilizamos el navegador de los dispositivos inteligentes para acceder a la misma interfaz web del servidor? El problema es que no podríamos tener el mismo look & feel ni el acceso a la integración con el hardware del dispositivo de forma nativa, por eso necesitamos alguna alternativa distinta.

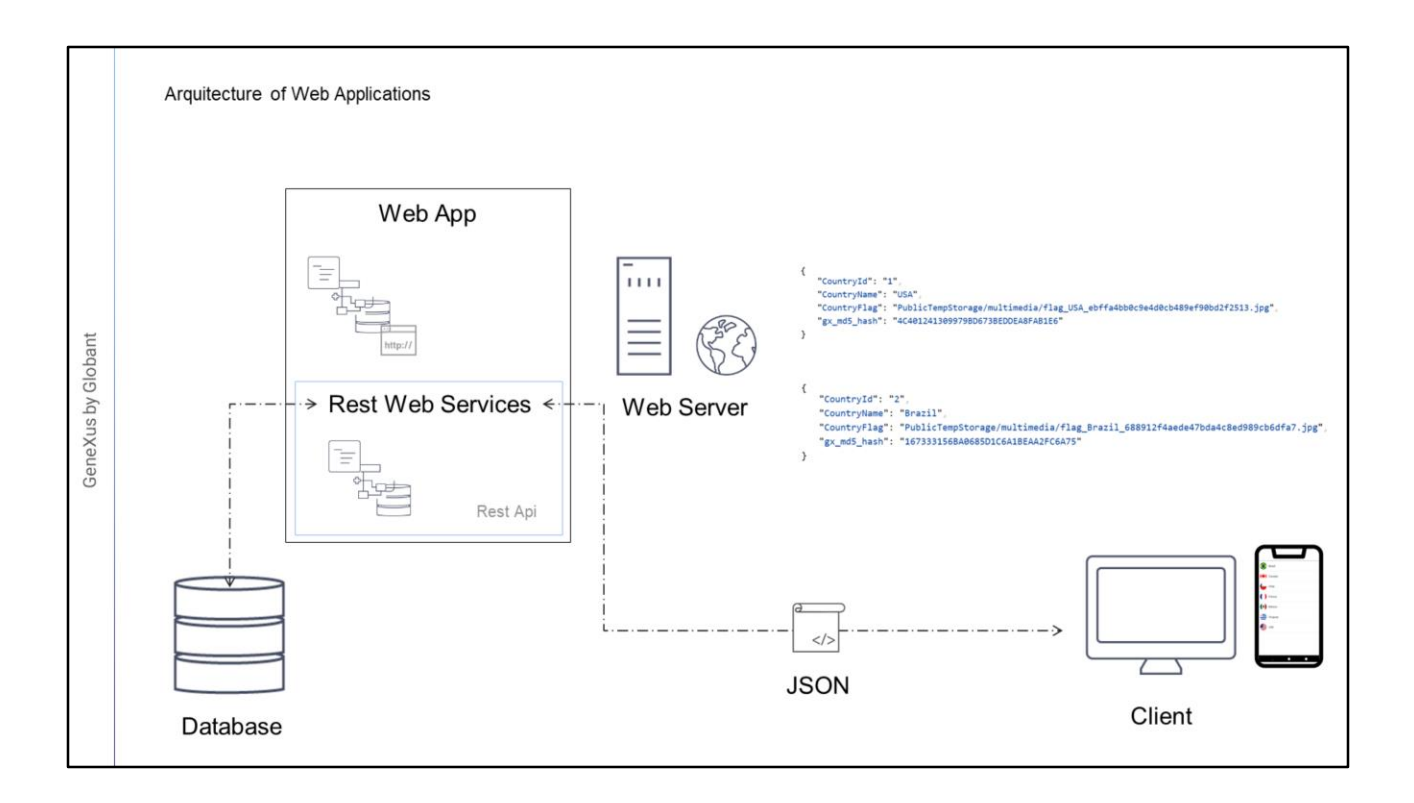

- Podríamos también tener en nuestra aplicación una capa de servicios, en especial una API REST conformada por Business Components, Procesos o Data Providers. Una de las ventajas de las APIs REST, es que nos permitirán no solo recuperar información sino que también nos proveerá de mecanismos adecuados para su actualización, además utiliza JSON como formato de salida con lo cual los datos son independientes de su representación.
- Usando esta capa REST, cuando se solicita al servidor web el acceso a determinado recurso, por ejemplo un Data Provider que nos retorne un JSON con la información de los países, el servidor va a consultar la información correspondiente en la base de datos y generará una salida en formato JSON, el cual es finalmente retornado al cliente. Luego el cliente deberá procesar esa información y mostrarla de una forma particular en la interfaz del usuario.
- Si pensamos este ultimo caso, el cliente podría tratarse de un dispositivo como un teléfono y la interfaz podría tratarse de un objeto Panel, resolviendo de una forma natural el acceso a los datos y dejando la responsabilidad de la representación del lado del cliente.

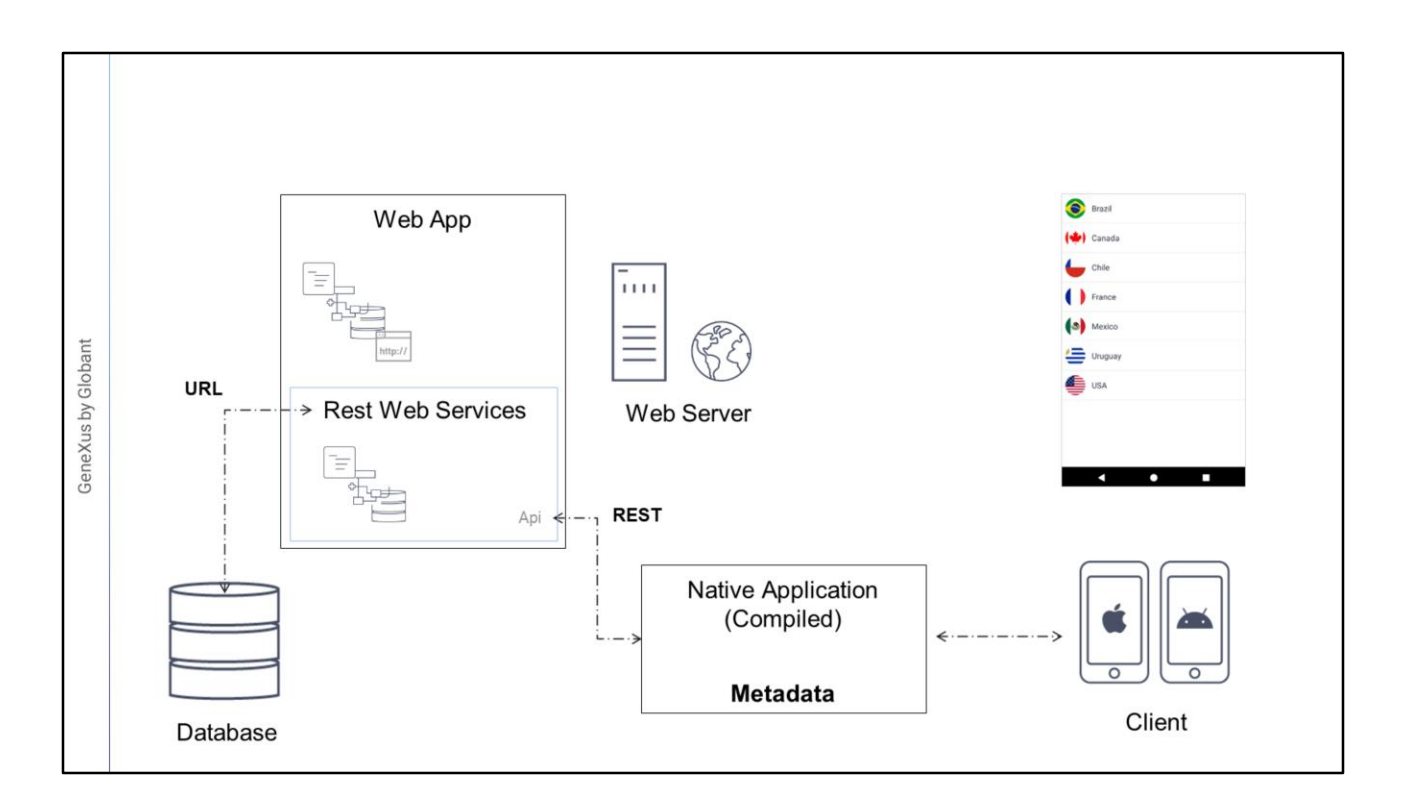

Ahora podemos definir la arquitectura de las aplicaciones Online.

- Como ya vimos, cada plataforma de dispositivos móviles tiene su propio lenguaje, Java en el caso de Android y Swift en el caso de Apple. Al compilarse la aplicación se genera un archivo el cual se instala en el dispositivo, este archivo contendrá toda la lógica para resolver la interfaz de usuario, como imágenes y otros recursos, como por ejemplo las URLs de cada uno de los recursos de la API REST que necesite, a esto le llamaremos Metadata de la aplicación.
- Cuando se ejecuta la aplicación, la misma accede al servidor Web para ejecutar los Servicios REST, los cuales devolverán los datos actuales, estos datos serán procesados por la aplicación y los desplegara al usuario.
- Una ventaja es que la aplicación nunca accederá a la Base de Datos, esto siempre se hará a través de la capa de servicios (la API REST) y esta capa será independiente del dispositivo que estemos utilizando, o sea, si compilamos la aplicación para Android y para IOS, ambas aplicaciones utilizaran la misma capa de servicios.

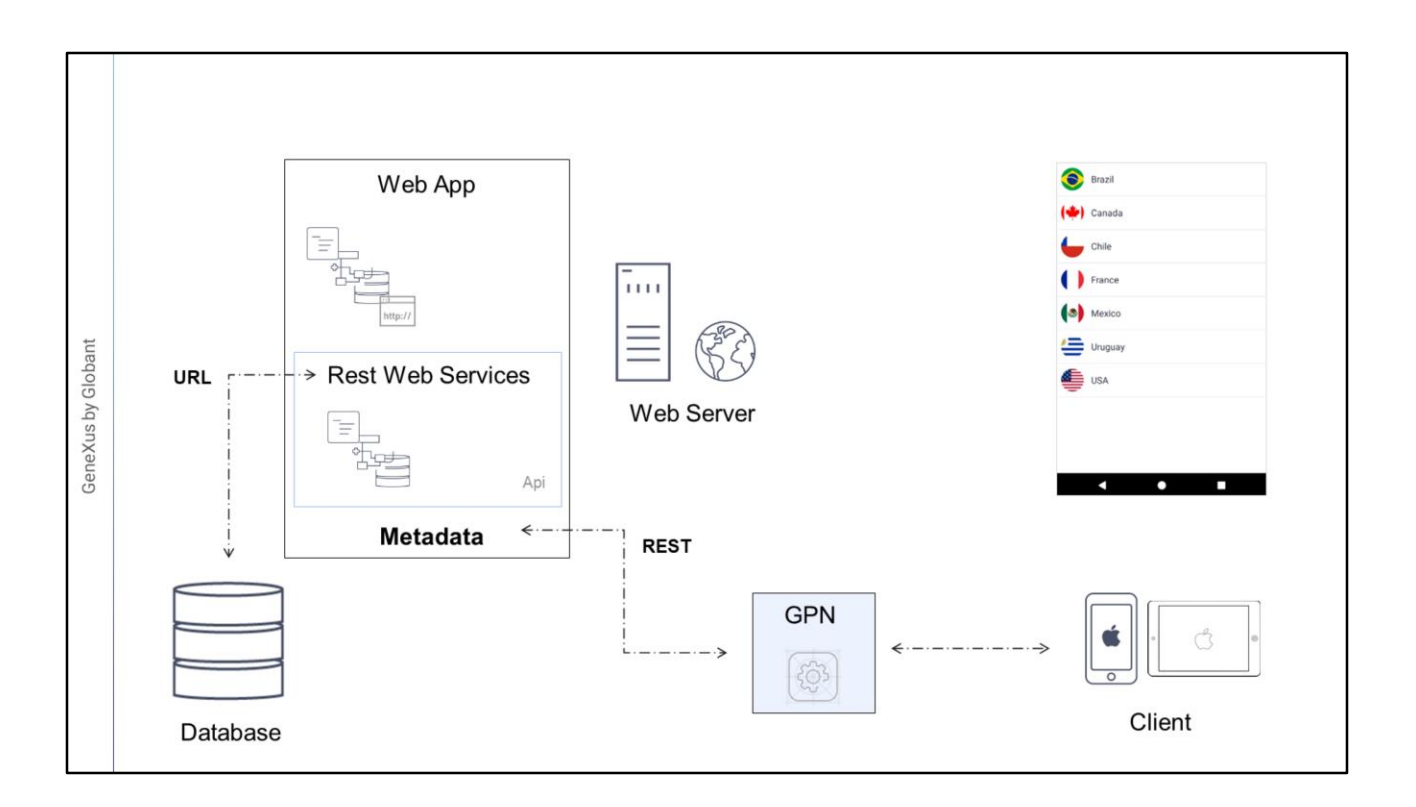

Básicamente es un intérprete liviano, que tiene la lógica para leer la Metadata desde Servidor Web, así como las imágenes de la aplicación y va a poder decodificar toda esa información, invocando, de ser necesario, a los servicios REST que necesite para obtener las respuestas con los datos y luego armar la interfaz correspondiente en el dispositivo, que es la que visualiza el usuario.

Para mas información sobre este mecanismo pueden ingresar a la wiki de GeneXus.

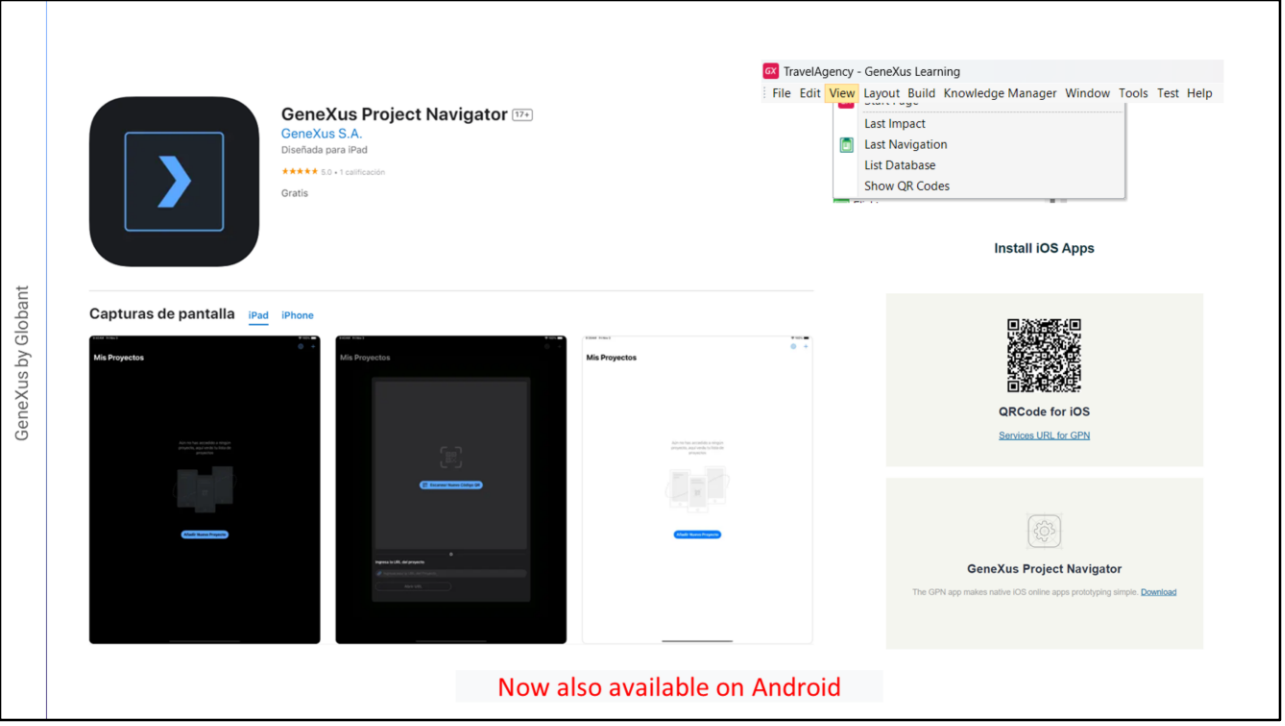

- Un caso particular de las aplicaciones Online es un mecanismo que nos provee GeneXus para ejecutar una aplicación de manera Interpretada, este mecanismo se utiliza cuando queremos ejecutar la aplicación en un dispositivo IOS y no disponemos de una PC Mac para compilarla.
- Para estos casos, GeneXus nos provee de una aplicación, llamada GPN (por sus siglas en ingles de GeneXus Project Navigator), esta aplicación se puede descargar desde el Apple Store e instalarla en el dispositivo, además en el Developer Menu se ofrece un link de descarga además del link para agregar la aplicación al GPN.
- GPN es una aplicación nativa IOS y permite navegar a través de las aplicaciones para dispositivos móviles creadas con GeneXus como si se tratara de un Browser, eligiendo una URL (correspondiente a un objeto main de la aplicación).

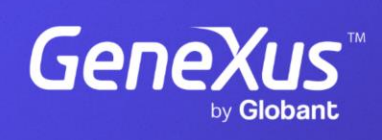

training.genexus.com

GeneXus by Globant